## **Examenul de bacalaureat național 2020 Proba E. d) Informatică Limbajul C/C++**

**Filier***ă teoretică, profi***l real, specializare** *ș***tiin***ț***e ale naturii** 

- **Toate subiectele sunt obligatorii. Se acordă 10 puncte din oficiu.**
- **Timpul de lucru efectiv este de 3 ore.**
- **Identificatorii utilizați în rezolvări trebuie să respecte precizările din enunț (bold), iar în lipsa unor precizări explicite, notațiile trebuie să corespundă cu semnificațiile asociate acestora (eventual în formă prescurtată). Datele de intrare se consideră corecte, validarea lor nefiind necesară.**

**SUBIECTUL I (20 de puncte)**  Pentru fiecare dintre itemii de la 1 la 5, scrieți pe foaia de examen litera corespunzătoare răspunsului **corect. Fiecare răspuns corect se notează cu 4 puncte.**

- **1.** Variabila **x** este de tip întreg și memorează un număr nenul. Indicați expresia C/C++ cu valoarea **1** dacă și numai dacă **20** este multiplu al lui **x**.
	- **a. 20/(20/x)==0 b. 20/(20%x)==0 c. 20%(20%x)==0 d. 20%(20/x)==0**
- **2.** Variabilele **i** și **j** sunt de tip întreg. Indicați expresia care poate înlocui zona punctată astfel încât, în urma executării secvenței obținute, să se afișeze pe ecran valorile alăturate.

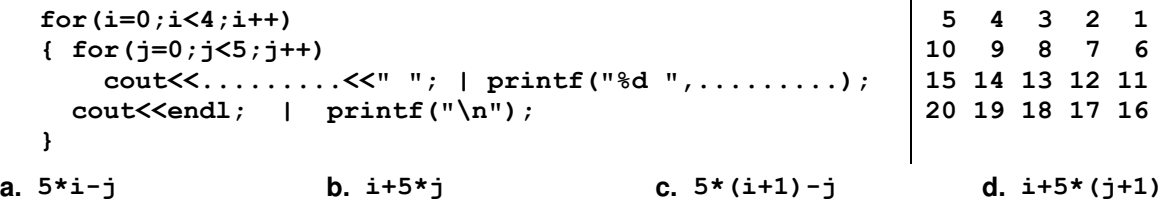

- **3.** Pentru a verifica dacă în tabloul unidimensional **(1,3,8,14,16,19,32)** există elementul cu valoarea **x=20** se aplică metoda căutării binare. Indicați succesiunea de elemente a căror valoare se compară cu **x** pe parcursul aplicării metodei.
- **a. 14,19,32 b. 8,14,16,32 c. 3,14,19 d. 1,32,3,19 4.** Variabilele **x** și **y** sunt de tip real. Indicați instrucțiunea care realizează o prelucrare echivalentă cu cea alăturată. **y=x; if(y<0) y=-y; a. x=abs(y); b. y=abs(x); c. x=floor(y); d. y=floor(x); 5.** În secvența de instrucțiuni alăturată, toate variabilele sunt întregi. Indicați o expresie care poate înlocui punctele de suspensie astfel încât, în urma executării secvenței obținute, variabila **x** să aibă o valoare egală cu cel mai mare divizor comun al numerelor **50** și **2020**. **x=2020; y=50; while (...) { if(x>y) x=x-y; else y=y-x; } a. x-y!=0 b. x+y!=0 c. x/y!=0 d. x%y!=0**

**SUBIECTUL al II-lea (40 de puncte)** 

- **1. Algoritmul alăturat este reprezentat în pseudocod.** S-a notat cu **a%b** restul împărțirii numărului natural **a** la numărul natural nenul **b** și cu a →**b** operația prin care se interschimbă valorile variabilelor **a** și **b**. **citește x,y** (numere naturale nenule) **┌dacă x>y atunci** | **x**→**y └■ ix; jy; s0 ┌repetă** | **ss+(i%2)\*j+(j%2)\*i │ ii+1; jj-1 └până când i>j scrie s a.** Scrieți ce se afișează în urma executării algoritmului dacă se citesc, în această ordine, numerele **16** și **7**. **(6p.) b.** Dacă pentru **x** se citește numărul **10**, scrieți două valori care pot fi citite pentru variabila **y** astfel încât, pentru fiecare dintre acestea, în urma executării algoritmului, să se afișeze numărul **90**. **(6p.) c.** Scrieți programul C/C++ corespunzător algoritmului dat. **(10p.)**
	- **d.** Scrieți în pseudocod un algoritm, echivalent cu cel dat, înlocuind adecvat structura **repetă...până când** cu o structură repetitivă cu test inițial. **(6p.)**

 **Testul 10**

- **2.** Variabila **luna** memorează luna în care va avea loc premiera unui spectacol (număr natural din intervalul **[1,12]**), iar variabila **varsta** memorează vârsta actorului din rolul principal, în ani împliniți, la data de **1** martie **2020**. Scrieți o secvență de instrucțiuni în urma executării căreia să se afișeze pe ecran anul nașterii actorului, știind că în anul **2021**, în ziua premierei spectacolului, va împlini **20** de ani. **(6p.)**
- **3.** Variabilele **x** și **y** sunt de tip **char**, iar celelalte variabile sunt de tip întreg. Scrieți ce se afișează în urma executării secvenței date. **(6p.) k='A'-'a'; x='e'; for(i=0;i<2;i++) { y=x+k+1; cout<<x<<y; | printf("%c%c",x,y); x=x-1; }**

## **SUBIECTUL al III-lea (30 de puncte)**

- **1.** Se citește un număr natural, **n**, și se cere să se scrie produsul cifrelor pare distincte din scrierea acestuia, sau **-1** dacă nu există astfel de cifre. Scrieți, în pseudocod, algoritmul de rezolvare a problemei enunțate. **Exemplu:** dacă **n=1622325**, se scrie **12** (**12=6∙2**), iar dacă **n=122325**, se scrie **2**. **(10p.)**
- **2.** Scrieți un program C/C++ care citește de la tastatură numere naturale: **n** (**n[2,20]**) și cele **n** elemente ale unui tablou unidimensional, numere din intervalul **[0,109]**. Programul transformă tabloul în memorie, inserând numărul **2020** între oricare două elemente cu aceeași paritate din șirul citit. Elementele tabloului obținut sunt afișate pe ecran, separate prin câte un spațiu, iar dacă nu există perechi de astfel de elemente, se afișează pe ecran mesajul **nu exista**. **Exemplu:** pentru **n=8** și tabloul (**1,3,5,8,16,35,8,20**) se obține tabloul (**1,2020,3,2020,5,8,2020,16,35,8,2020,20**). **(10p.)**
- **3.** Un șir format din cel puțin trei termeni formează o progresie aritmetică de rație **r** dacă diferența dintre oricare termen al acestuia și cel aflat pe poziția consecutivă în șir este egală cu **r**. Fișierul text **bac.txt** conține un șir de cel puțin trei și cel mult **106** numere întregi din intervalul **[-108,108]**. Numerele sunt separate prin câte un spațiu. Se cere să se afișeze pe ecran numărul maxim de termeni ai unei secvențe din șir, secvență care formează o progresie aritmetică de rație **1**. Dacă nu există nicio astfel de secvență, se afișează pe ecran mesajul **nu exista**. Proiectați un algoritm eficient din punctul de vedere al memoriei utilizate și al timpului de executare. **Exemplu:** dacă fișierul conține numerele **4 5 6 7 18 20 22 24 26 28 2 3 4 5 6** pe ecran se afișează valoarea **5** (corespunzătoare secvenței **2 3 4 5 6**). **a.** Scrieți programul C/C++ corespunzător algoritmului proiectat. **(8p.)** 
	- **b.** Descrieți în limbaj natural algoritmul proiectat, justificând eficiența acestuia. **(2p.)**